## **Google Search & Personalized News**

Chris Fitzgerald Walsh Ambassador of Digital Learning, WestEd cwalsh@wested.org

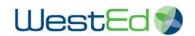

## > Get "Even More" Out of Google

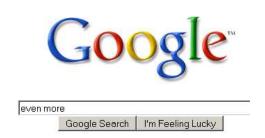

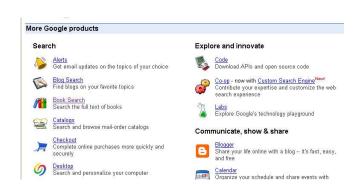

## > 5 Things You Need to Do Right Now

- 1) Google Advanced Search <u>www.google.com</u> (Advanced Search) Quickly narrow your results by the order of words, file type, domain, etc.
- 2) Google "Special" Web Searches <u>www.google.com/help/features.html</u>
  Ex. "Population of China", "weather 92262", "3(12\*7)/6", "movie: san diego", "define: love", "beatles", "Bill Clinton age"
- 3) Google Simple Messaging System (SMS) <a href="www.google.com/sms">www.google.com/sms</a>
  Ex. Send a text message to "466453" with a simple text search like "starbucks 94598", "oakland ca to san jose ca"
- Google News <u>news.google.com</u>
   Customize your own newspaper from sources all over the world. Create RSS news feeds based on keywords.
- 5) Google Alerts <a href="https://www.google.com/alerts">www.google.com/alerts</a>
  Have Google find the news and information you want and deliver it to you via email.

## > 5 Things to Play with Soon

- 1) Google Search Preferences <a href="www.google.com">www.google.com</a> (Preferences) Set the language, number of results, and safe search levels for your individual computer.
- 2) iGoogle <a href="www.google.com/ig">www.google.com/ig</a>
  Add content and rearrange it anywhere on your personal start page. Add Google Gadgets in a click.
- 3) Google Desktop & Gadgets <u>desktop.google.com</u>
  Index the files and your personal web history on your computer. Add Gadgets to your desktop.
- 4) Google Language Tools <u>www.google.com</u> (Language Tools) Search pages in a specific language. Instantly translate pages on the Web.
- 5) Google Custom Search Engines <u>www.google.com/coop/cse</u> Create your own safe, personalized search engine.